## Pan card cancellation form pdf

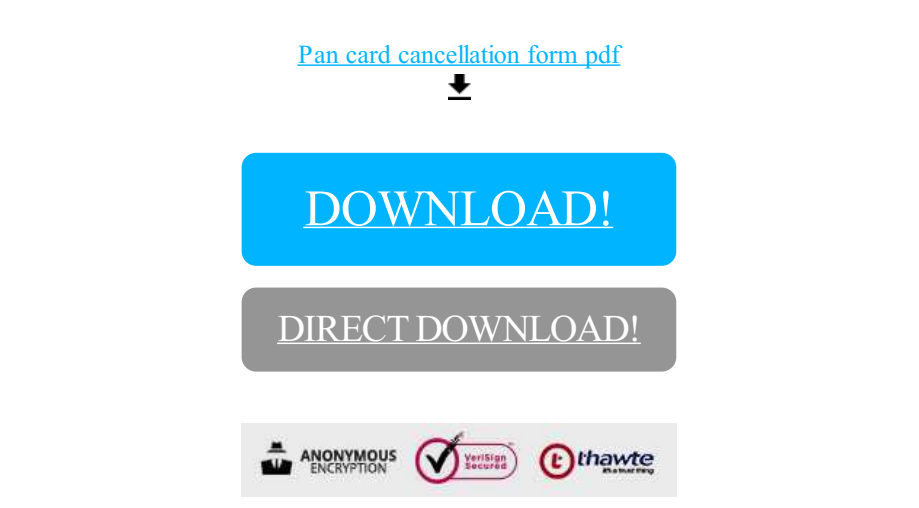

## [DOWNLOAD!](http://yoztopdf.ru/78W7?id=pan card cancellation form pdf)

[DIRECT DOWNLOAD!](http://yoztopdf.ru/78W7?id=pan card cancellation form pdf)